**WYŻSZA SZKOŁA INFORMATYKI STOSOWANEJ** I ZARZĄDZANIA

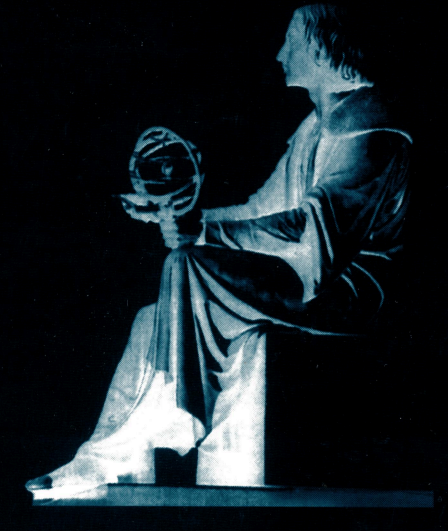

# **ANALIZA SYSTEMOWA W FINANSACH I ZARZĄDZANIU**

Wybrane problemy Tom<sub>2</sub>

Pod redakcją Macieja KRAWCZAKA i Jerzego HOŁUBCA Warszawa 2000

**WYŻSZA SZKOŁA INFORMATYKI STOSOWANEJ I ZARZĄDZANIA** 

# ANALIZA SYSTEMOWA W FINANSACH I ZARZĄDZANIU

Wybrane problemy Tom 2

# Pod redakcją Macieja KRAWCZAKA i Jerzego HOŁUBCA

Warszawa 2000

#### **Wykaz opiniodawców** artykułów **zamieszczonych w tomie:**

doc dr hab. Dariusz GĄTAREK prof. dr hab. Jakub **GUTENBAUM**  prof. dr hab. Jerzy HOŁUBIEC doc. dr hab. Marek **LIBURA**  prof. dr hab. Stanisław **PIASECKI**  prof. dr hab. Andrzej **STRASZAK**  doc. dr hab. Sławomir WIERZCHOŃ doc dr. hab. Leszek **ZAREMBA** 

© **Wyiszq Szkokl lnformGtyki Stosowqnej** i **zqrzqdzqniq**  Warszawa 2000

### **ISBN 83-85847-54-5**

### MOŻLIWOŚĆ **PORÓWNYWANIA PROJEKTÓW INWESTYCYJNYCH** RÓŻNYCH

#### *Janusz* Kosiński

*Zaoczne Studium Doktoranckie IBS PAN* 

Przychody i wydatki (korzyści i straty) są rozpatrywane w przedsiębiorstwach najczęściej jako zdarzenia występujące w jednym okresie. Jeżeli potraktujemy występowanie tych zdarzeń w kilku następujących po sobie okresach, to świadomość zmiany wartości pieniądza w czasie pozwala na zapisywanie podstawowych związków zachodzących między elementami procesu produkcyjnego (zgodnie z metodykami *UNIDO i Banku* Światowego - *Singh, 1978)* w sposób umożliwiający stosowanie *dyskonta* oraz badanie wrażliwości.

Powszechnie stosowane jest określanie *stopy dyskonta* jako stopy zysku z danej działalności inwestycyjnej i zapisywanie jej procentowo w odniesieniu do okresów rocznych. Zasada ta, wykorzystywana jest przy określaniu wartości *projektowanego* przedsięwzięcia (projektu inwestycyjnego) metodą zdyskontowanych przepływów pieniężnych.

Wśród stosowanych w praktyce metod dyskontowych, można wyróżnić dwie podstawowe *(Merret, Sykes, 1966):* 

- 1. metoda wartości bieżącej netto *(the net present value method),* zwana popularnie NPV,
- 2. metoda określania wydajności *(the yteld method)* znana pod różnymi nazwami:
- wewnętrzna stopa zwrotu *(the interna/ rate of return),* zwana popularnie *!RR,*
- stopa zwrotu *(the rate of return),*
- graniczna efektywność kapitału *(the marginal ejjiciency of capital),*
- dyskontowany przepływ pieniężny *(the discounted cash flow),*
- stopa zwrotu inwestycji *(the interest rate of return),*
- metoda inwestora *(the investors method),*
- zwrot ubezpieczenia *(the actuarial return).*

Jest oczywiste, że kryteria *NPV* i *!RR,* stosowane do oceny projektów inwestycyjnych, są ściśle ze sobą związane. Oba kryteria są zbudowane wg.

takich samych zasad:

- wykorzystywanie *dyskontowania* (efekt zmienności wartości pieniądza w czasie),
- stosowanie podobnego *zapisu sformalizowanego*  przy wykorzystaniu takich samych składników

$$
NPV = \sum_{j=0}^{n} \frac{c_j}{(1+k)^j} - I_0 \qquad \text{oraz } \sum_{j=0}^{n} \frac{c_j}{(1+IRR)^j} = I_0
$$

gdzie:

- $I_0$ - wartość nakładu początkowego (początkowy wydatek kapitałowy),
- R - stopa dyskonta  $(k)$  lub wewnętrzna stopa zwrotu  $(IRR)$ .
- oczekiwana wartość przepływu pieniężnego netto (net cash- $\mathcal{C}_i$ flow) na koniec okresu  $i$ .

Należy więc przyjrzeć się dokładniej własnościom wartości bieżącej –  $PV$ , która jest podstawą pomiaru wartości projektów inwestycyjnych. Podstawowy zapis *PVjest* zapisem *szeregu liczbowego* 1, o postaci ogólnej:

$$
\begin{cases}\nPV = \sum_{j=0}^{\infty} pv_j \\
pv_j = \frac{c_j}{(1+r)^j}\n\end{cases} (1)
$$

gdzie:

*PV* - wartość bieżąca *(present value), r* - stopa dyskonta (k) lub wewnętrzna stopa zwrotu (IRR), Cj - oczekiwana wartość przepływu pieniężnego *netto* na koniec okresu *j.*  Ponieważ szereg (J) jest szeregiem potęgowym, więc:

dla  $(1+r) = 0$  jest on rozbieżny.

dla  $(1 + r) \neq 0$  szereg ten może być zbieżny lub rozbieżny <sup>2</sup> - por. Rys. I

 $1$  W wyniku odejmowania wydatków od przychodów oraz dyskontowania tak powstałych różnic uzyskujemy ciągi liczb (jakkolwiek ich powstawanie jest wynikiem zależności funkcyjnych).

<sup>&</sup>lt;sup>2</sup> W praktyce trudno jest zinterpretować ujemne stopy dyskonta, nie posiadają one fizycznego sensu.

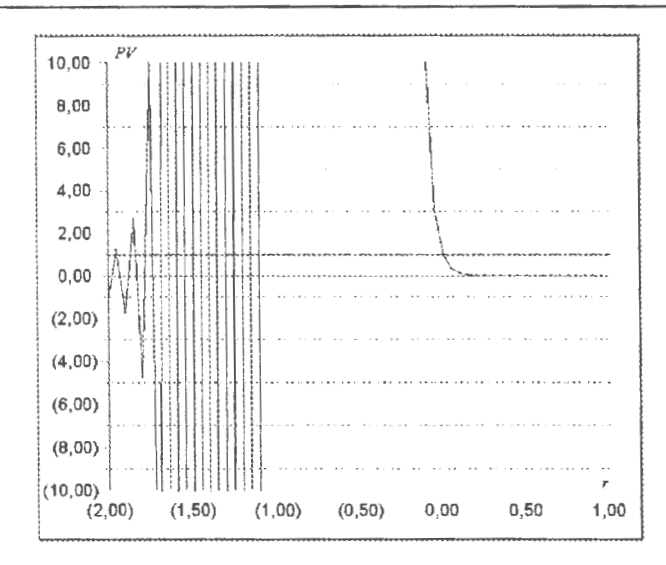

Rys. 1. Szereg *PVw* przedziale (-2, 1). (Źródło : *Opracowanie* własne).

Przedstawione w (1) wartości *pv*<sub>i</sub> możemy przedstawić w postaci, określonego w pewnym zbiorze *X*, ciągu funkcyjnego:  $\{PV_n(c_n, r)\} = f_0(c_0, r)$ *r*);  $f_1(c_1, r)$ ;  $f_2(c_2, r)$ ; ...  $f_n(c_n, r)$ , mającego sumę:

$$
\sum_{j=0}^{n} f_j(c_j, r) = PV_n(c_n, r)
$$
\n(2)

Ciąg ten może być zapisany jako szereg funkcyjny:

$$
\sum_{j=0}^{\infty} f_j(c_j, r) = \sum_{j=0}^{n} c_j \frac{1}{(1+r)^j}
$$
 (3)

który jest zbieżny w zbiorze *X jednostajnie* i bezwzględnie (Kosiński, *1996).* 

Przedstawiony powyżej sposób zapisywania wartości bieżącej jako szeregu funkcyjnego, jednostajnie i bezwzględnie zbieżnego w pewnym zbiorze X, zilustrować można w postaci przykładu - Tablica 1. Jest to postać powszechnie stosowana w arkuszach kalkulacyjnych, umożliwiająca przeprowadzanie rozmaitych symulacji kształtowania postaci poszczególnych okresów planowania.

| SZCI CKU                  |         |         |         |         |                    |  |
|---------------------------|---------|---------|---------|---------|--------------------|--|
| <i>okres planowania</i> j |         |         | 3       | 4       | $\Sigma c_{\rm i}$ |  |
| $c_i$                     | 8,00    | 8,00    | 8,00    | 8,00    | 32,00              |  |
| $\Sigma c_i$              | 8,00    | 16,00   | 24,00   | 32,00   |                    |  |
| stopa dyskonta r          | 0, 30   | 0, 30   | 0, 30   | 0, 30   |                    |  |
|                           | $0 - 1$ | 1 - 2   | $2 - 3$ | $3 - 4$ | $PV=\Sigma pv$     |  |
| wartości funkcji          | 6,15    | 4,73    | 3,64    | 2,80    | 17,33              |  |
|                           | $0 - 1$ | $0 - 2$ | $0 - 3$ | $0 - 4$ |                    |  |
| $\Sigma pv(r)$            | 6,15    | 10,89   | 14,53   | 17,33   |                    |  |

Tablica 1. Przykład zapisywania wartości bieżącej jako sumy  $\frac{1}{2}$ 

1. Ilustrację zależności pomiędzy pv a  $\Sigma c_i$  prezentuje Rysunek 2. - Punkty [1], [2], [3], [4] są punktami ustalonymi. Reprezentują one rozkład wartości stopy dyskonta w poszczególnych okresach horyzontu planowania.

w układzie współrzędnych  $\langle \Sigma c_i - p \nu \rangle$ . Pozwala to na ocenę zmienności kosztów kapitału w projekcie inwestycyjnym w zależności od kształtowania się skumulowanego salda gotówkowego.

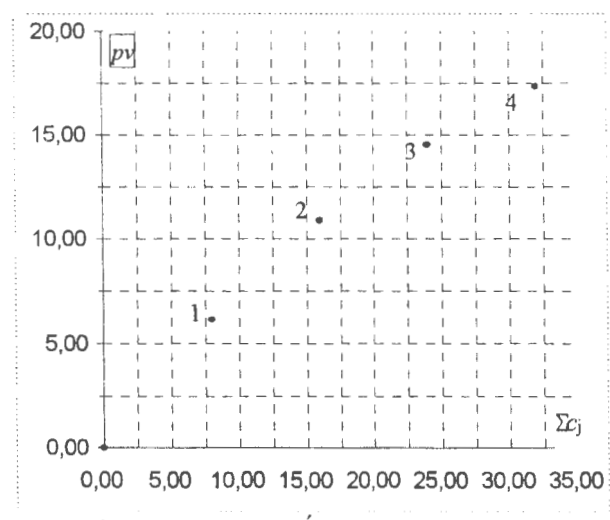

Rys. 2. Zależność  $\Sigma c_i$  - pv (Źródło: opracowanie własne).

Jeżeli poprowadzimy od początku układu, promienie wodzące do punktów z 2. Rysunku 2., to uzyskamy zbiór wektorów: [0-1]; [0-2]; [0-3]; [0-4]; reprezentujących wartości  $\Sigma \rho v_i$  dla odpowiednich stóp dyskonta w danych okresach planowania - Rys. 3. Sa to skumulowane wartości bieżące dla poszczególnych okresów planowania pozwalające na przeprowadzanie ocen poszczególnych okresów projektu - można stosować podejścia alternatywne, bez konieczności przeprowadzania zmian w okresach poprzednich (o ile nie jest to wymagane założeniami projektu)

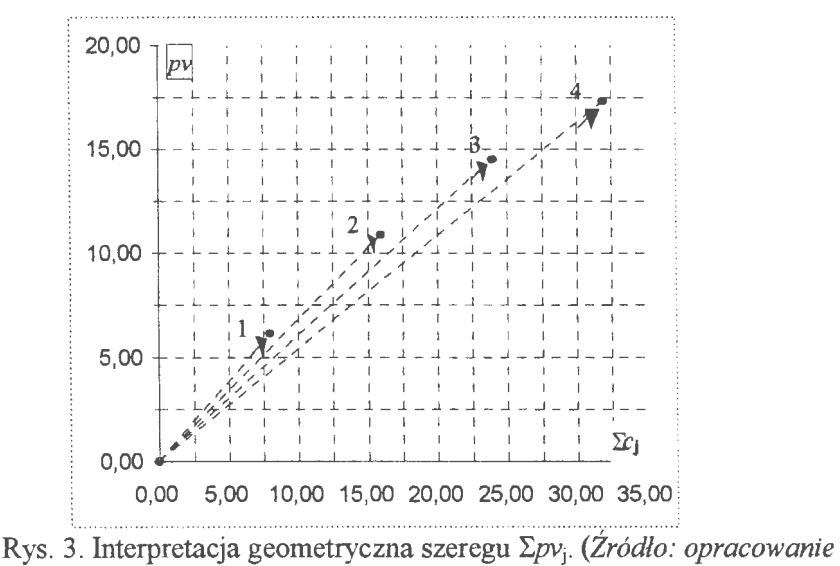

własne).

3. Współrzędne końców wektorów - promieni  $\Sigma pv_i$  opisują trajektorię cząstkowych wartości PV w przestrzeni < $\Sigma c_i$  - pv>. (Zależności pomiędzy wektorami opisującymi cząstkowe wartości bieżące [0-1]; [1-2]; [2-3]; [3-4], wektorami opisującymi skumulowane wartości bieżace  $\overline{a}$ dla poszczególnych okresów planowania [0-1]; [0-2]; [0-3]; [0-4], są zależnościami geometrycznymi interpretującymi zasady kształtowania wartości bieżącej - Np. sumy wektorów [0-2] oraz [2-3] dają jako wypadkowy wektor  $[0-3]$  - por. Rys. 4.)

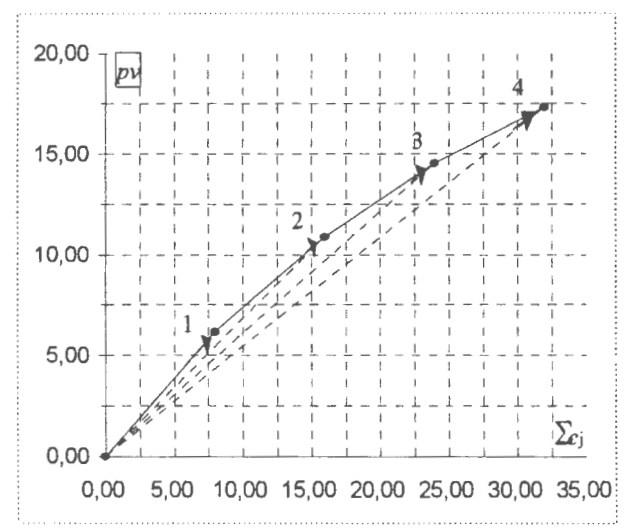

Rys. 4. Trajektoria cząstkowych wartości PV, w przestrzeni  $\Sigma c_i$  - pv. (Źródło: opracowanie własne)

O zaprezentowanych wektorach  $\Sigma p v$ j można więc powiedzieć, że są liniowo niezależne<sup>3</sup> czyli wektory te rozpinają n-elementową euklidesową *przestrzeń metryczną*<sup>4</sup> - przestrzeń zdyskontowanych przepływów pienieżnych.

Suma szeregu, określająca wartość bieżącą może być przedstawiona jako odległość na osi obrazującej stan gotówki u inwestora (Rys 5.).

Odległość jest mierzona od stanu początkowego ( $t_0$ ) do stanu ( $t_i$ ) odpowiadającego j-temu okresowi w założonym horyzoncie planowania.

- Dla każdego wektora znajdziemy element odwrotny.

W każdej przestrzeni metrycznej metryka d jest określana jako odległość między para punktów  $(x, y)$  i jest zapisywana w postaci  $d(x, y)$ , a każda metryka określona w R<sup>n</sup> charakteryzuje się czterema podstawowymi własnościami:

- $-d(x, y) \ge 0$ ,  $-d(x, y) = 0 \Leftrightarrow x = y$ ,  $-d(x, y) = d(y, x)$ ,  $(x, y) \in X$
- $\wedge d(x, y)+d(y, z) \geq d(x, z)$ .

O zbiorze, przedstawionym na Rys.4. możemy powiedzieć, że stanowią grupę ze względu na dodawanie:

<sup>-</sup> Wartość wektora PV, nie jest zależna od kolejności dodawania wektorów składowych (warunek łaczności).

<sup>-</sup> W zbiorze wektorów znajdziemy zawsze taki wektor, który będzie wektorem jednostkowym (warunek istnienia elementu jednostkowego)

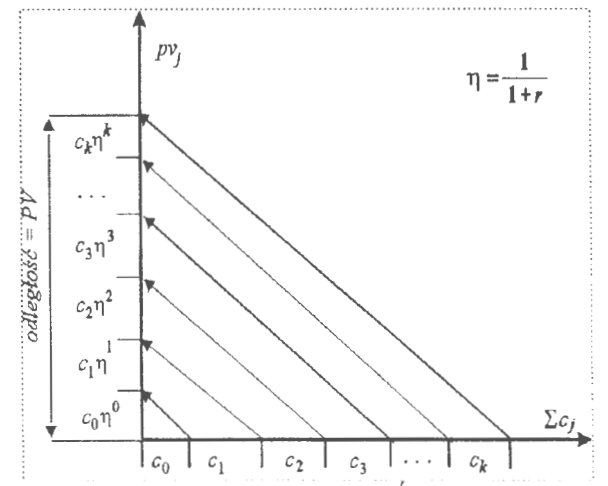

Rys. 5. Suma szeregu *PV* - jako odległość. (Źródło: *opracowanie* własne)

Przestrzeń zdyskontowanych przepływów pieniężnych - jest przestrzenią metryczną. Spełnienie aksjomatu tożsamości i aksjomatu symetrii jest tu oczywiste, dowiedlny jest również aksjomat trójkąta . Oznacza to, że wartość bieżąca zapisywana jako odległość jest metryką w przestrzeni zdyskontowanych przepływów pieniężnych (por. Kosiński, *1996)* 

Dla każdego inwestora informacja o wartości *PV* jest niewystarczająca. Inwestor oczekuje informacji o wartościach *NPV* i *IRR.* 

Jeżeli możemy przedstawić wartość bieżącą *(PV* ) jako metrykę projektu inwestycY.inego to możemy również zastanowić się nad możliwością przeprowadzania porównań między projektami inwestycyjnymi o różnych charakterystykach<sup>5</sup>

Zarówno *NPV* jak i *IRR* są dla inwestora miarami użyteczności projektu inwestycyjnego. Należy przy tym pamiętać, że wartość zaktualizowana netto opisuje absolutny przyrost wartości inwestycji, zaś wewnętrzna stopa zwrotu opisuje stopę zwrotu zainwestowanych kapitałów z całego projektu inwestycyjnego. Uszczegółowiając, wielkości te są *miarami* użyteczności projektu *planu finansowego* danego przedsięwzięcia inwestycyjnego.

Metrykę *PV* możemy przedstawić w postaci promienia wodzącego na pewnej płaszczyźnie <pv - io>, gdzie podstawowe zależności pomiędzy NPV, *PV*  oraz *I*<sub>0</sub> (por. Rys. 6.) przyjmują postać związków geometrycznych - zależnych od kąta a., zakreślanego przez ten właśnie promień.

<sup>&</sup>lt;sup>5</sup> Dla projektów różniących się horyzontem planowania, skalą inwestowania, oraz wartością nakładów inwestycyjnych

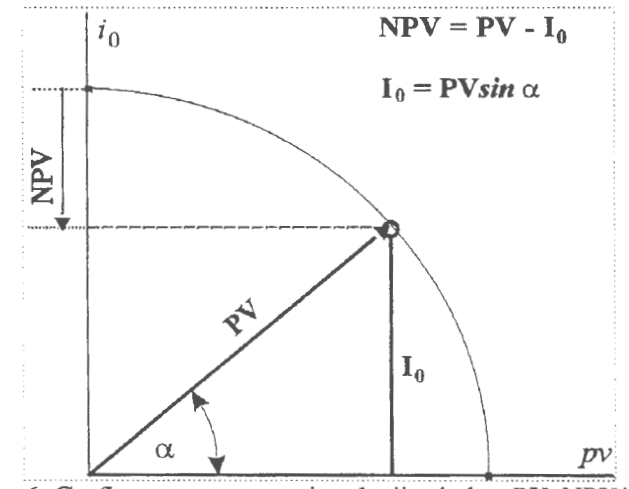

Rys. 6. Graficzna reprezentacja relacji między *PV, NPV* i / <sup>0</sup>na płaszczyźnie *<pv* - i0 >. (Źródło: *Opracowanie* własne) .

Zgodnie z zapisami Rys. 6 mamy:

$$
NPV = PV(1 - \frac{I_0}{PV})
$$
\n<sup>(4)</sup>

przy ograniczeniach:

1.  $0 \leq I_0 \leq PV$ 2.  $0 \leq NPV \leq PV$ 3.  $PV \ge 0$ 

Przyjmując obrót promienia wodzącego w zakresie wartości kąta  $\alpha$  w przedziale  $[0^{\circ}]$ - 90°] możemy przedstawić przebieg zmienności  $NPV$  i I<sub>0</sub> w funkcji kąta  $\alpha$ , dla pewnej założonej wartości  $PV$  - por. Rys. 7.

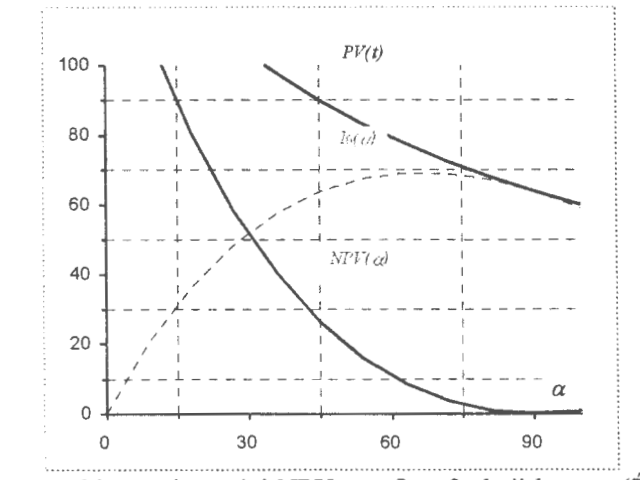

Rys. 7. Przebieg zmienności *NPV* oraz *Io* w funkcji kąta *a.* (Żródło : Opracowanie własne).

Wykorzystując interpretację PV jako promienia wodzącego na płaszczyźnie możemy przedstawić także związki geometryczne, dotyczące wartości IRR. Każdej wartości NPV (Rys. 6) odpowiada pewna wartość *r* - stopy dyskonta. Możemy więc przedstawić zależność pomiędzy zakreślanym przez promień PV kątem  $\alpha$ , a relacją stopy dyskonta do wewnętrznej stopy zwrotu.

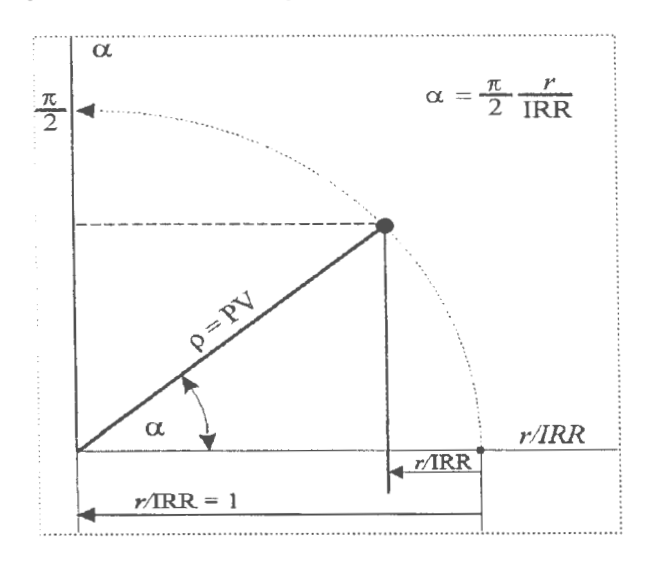

Rys. 8. Graficzna reprezentacja relacji między stopą dyskonta a kątem opisywanym przez promień PV. (Źródło: Opracowanie własne).

Dla wartości *NPV* równej zeru, promień wodzący zakreśla kąt *a* = 90° (lub  $\pi/2$  – w mierze łukowej). Przy tej wartości kata stopa dyskonta osiąga wartość *r* = *!RR,* czyli możemy zapisać relację: *r/IRR* = 1. I przeciwnie dla  $NPV = PV$ , zapiszemy  $r/IRR = 0$  (kat  $\alpha = 0^{\circ}$ ). Możemy więc, zakładając liniowy rozkład relacji *r/IRR,* - por. Rys.8, przedstawić dowolny kąt a zakreślany w przedziale (0°, 90°) przez promień wodzący *PV,* w postaci:

$$
\alpha = \frac{\pi}{2} \frac{r}{\text{IRR}}
$$
\n<sup>(5)</sup>

przy ograniczeniu:  $0 \le r \le IRR$ .

Możliwość dokonywania porównań projektów inwestycyjnych różniących się horyzontem planowania, skalą inwestowania oraz wartością nakładów inwestycyjnych, zostanie przedstawiona z uwzględnieniem prezentowanych uprzednio zastrzeżeń dotyczących:

- stosowania dodatnich wartości stopy dyskonta,
- realności wewnętrznej stopy zwrotu oraz jej jednokrotności,
- dodatnich wartości nakładu początkowego,
- rozpatrywania przepływów, tzw. Konwencjonalnych

W tym miejscu należy wspomnieć o popularnym wśród inwestorów amerykańskich wariancie kryterium *NPV,* t.j. o *indeksie* zyskowności *(profitablity index).* Jest on definiowany jako wartość bieżąca projektu inwestycyjnego dzielona przez początkowy wydatek kapitałowy lecz nie jest najlepszą miarą inwestycji (krytyczną analizę tego indeksu przedstawił H. *M Weingartner, 1963).* 

#### • *miara* użyteczności *kryterium NPV*

Pamiętając o fizycznym sensie zapisów planu finansowego - wartości *PV* zawsze muszą być większe od zera - *w przeciwnym przypadku projekt jest pozbawiony sensu* - możemy zastosować względną miarę użyteczności dla omawianego kryterium. Wartość NPV może zmieniać się od zera do wartości równej *PV* Przedstawiając indeks zyskowności w postaci nieco zmodyfikowanej oraz definiując go jako "efektywność" nakładu inwestycyjnego, mamy:

$$
\frac{NPV}{PV} = 1 - \frac{I_0}{PV}
$$
\n<sup>(6)</sup>

gdzie:

1. 0  $\leq \frac{r}{IRR} \leq 1$ 2.  $0 < IRR$ 

Przebieg zmienności miary użyteczności kryterium NPV przedstawia Rys.  $\overline{9}$ 

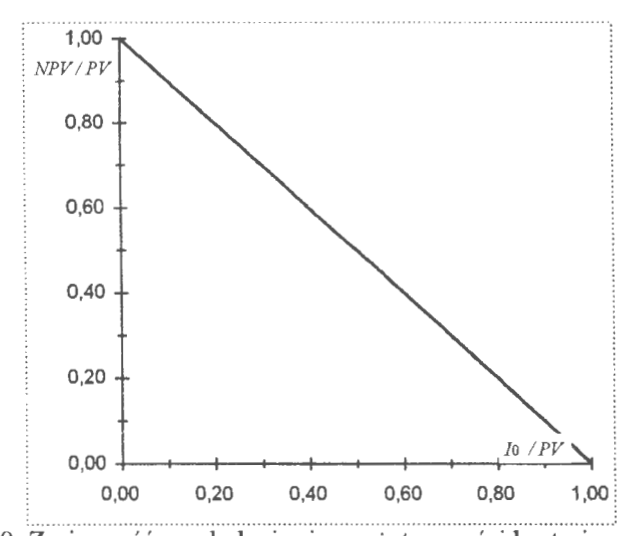

Rys. 9. Zmienność względnej miary użyteczności kryterium NPV. (Źródło: *Opracowanie* własne).

#### • *miara* użyteczności *kryterium /RR*

Ułamek r /*IRR* przedstawia sobą miarę kąta  $\alpha$  - por Rys. 8. Pozwala to na przedstawienie wyrażenia stanowiącego względną miarę użyteczności kryterium /RR, którą przez analogię do poprzedniej można nazwać "efektywnością" istniejącej stopy zwrotu-Rys. 10.

$$
\frac{NPV}{PV} = 1 - \sin\left(\frac{\pi}{2} \frac{r}{IRR}\right)
$$
(7)  
gdzie:

$$
1. \ 0 \le \frac{r}{IRR} \le 1
$$
  

$$
2. \ 0 < IRR
$$

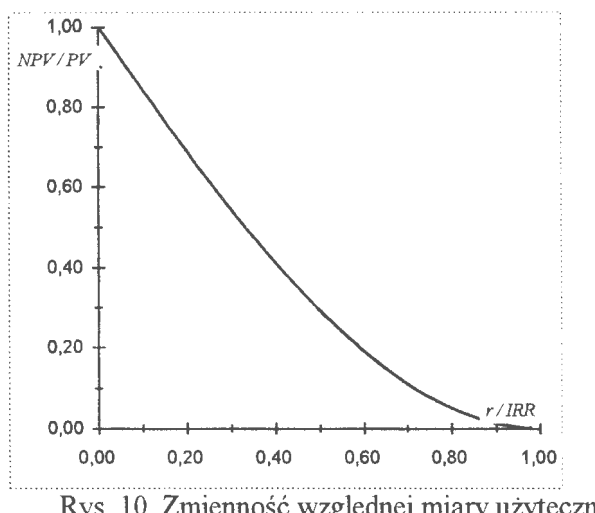

Rys. 10. Zmienność względnej miary użyteczności kryterium *!RR.*  (Źródło : *Opracowanie* własne) .

#### • *Porównywanie projektów* różnych

Sposób porównywania projektów o różnej skali inwestowania, różnych horyzontach planowania oraz różnych wartościach nakładu początkowego, przedstawimy na podstawie przykładu.

#### Przykład:

Przypuśćmy że chcemy dokonać porównania pomiędzy różnymi co do skali i zakresu inwestowania oraz horyzontu planowania, projektami inwestycyjnymi, celem podjęcia decyzji który z zaproponowanych projektów dostarczy relatywnie największy zwrot z zainwestowanego kapitału . W celu uproszczenia obliczeń zakładamy jednakowy koszt kapitału dla każdego projektu - na poziomie *10%.* 

1. Podstawowe dane o projektach przedstawione są w Tablicy 2. Tablica.2. Dane o alternatywnych projektach inwestycyjnych

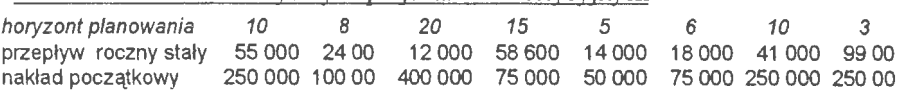

2. Obliczenie NPV i */RR.* wskazuje na dylemat - który projekt skierować do realizacji ? Projekt wybrany według kryterium NPV posiada trzecią w kolejności wartość /RR, z kolei projekt o najwyższej /RR posiada akurat odwrotną co do kolejności wartość NPV. Jak widać sytuacja ta nie upoważnia do podjęcia decyzji. W celu przeprowadzenia porównania obliczamy zaproponowane miary użyteczności - por. Tablica 3.

*J.* Kosiński: Motliwość *porównywania projektów inwestycyjnych rótnych* 

|   |   |         |    |         |  |  | デゲ                                            |          |
|---|---|---------|----|---------|--|--|-----------------------------------------------|----------|
| 1 | 2 | 400 000 | 0  |         |  |  | 498 895 98 895 0,134825 0,801772 0,198228     | 0.741703 |
|   |   | 250 000 | 0. |         |  |  | 337 951 87 951 0,176814 0,739752 0,260248     | 0.565566 |
| З |   | 100 000 | 0. |         |  |  | 128 038 28 038 0,173070 0,781017 0,218983     | 0.577801 |
| 4 |   | 75 000  | 0. |         |  |  | 91 273 16 273 0,136538 0,821711 0,178289      | 0.732397 |
| 5 |   | 75 000  | 0. | 78 395  |  |  | 3 395 0.115305 0.956697 0.043303              | 0.867265 |
| 6 |   | 50 000  | 0. |         |  |  | 53 071 3 071 0,123759 0,942134 0,057866       | 0,808022 |
|   |   | 250 000 | 0. | 251 927 |  |  | 1 927 0,101792 0,992350 0,007650              | 0.982400 |
| 8 |   | 250 000 | 0  | 246 198 |  |  | (3 802) 0,091342 1,015441 (0,015441) 1,094787 |          |

3. Uporządkowanie projektów według wartości *NPV* jeszcze nie pozwala na rozstrzygnięcie - który projekt jest lepszy - możliwa do uzyskania maksymalna stopa zwrotu jest jeszcze daleka od *IRR.* co przy długich horyzontach planowania nabiera większego znaczenia.

4. Na Rysunku 11. przedstawiony jest rozkład tych projektów według kryterium użyteczności *NPV I PV* Jak widać, dla jednego z projektów występują wartości NPV / PV <0 oraz I<sub>0</sub> / PV >1, - co oznacza przekroczenie założonych w (.7) przedziałów zmienności .

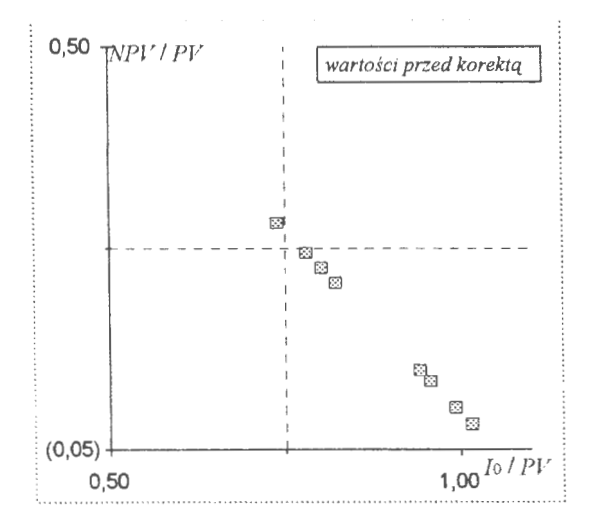

Rys.11. Rozkład projektów według użyteczności kryterium NPV przed wprowadzeniem modyfikacji. (Źródło: Opracowanie własne).

4. Znacznie lepiej sytuację tę ilustruje Rys. 12. - nie można podjąć decyzji wprost przyczyną podstawową są różne okresy planowania oraz nierozróżnialność w tym przypadku między użytecznościąNPV a *IRR. ..* 

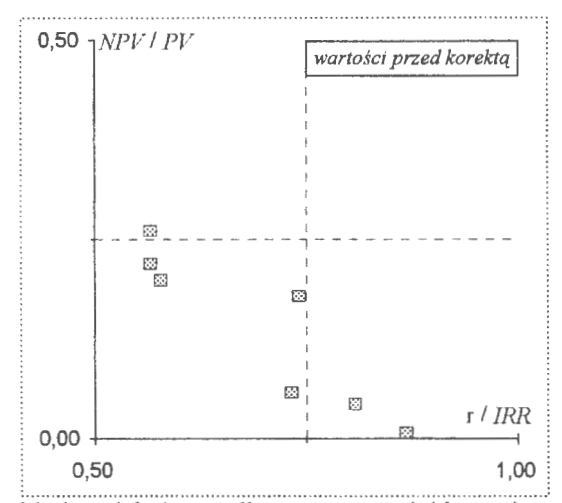

i ......... ~ ... ~~··································· ············· ···························~·'.~ ... ! Rys. 12. Rozkład projektów według użyteczności kryterium *!RR*  układ przed wprowadzeniem modyfikacji. (Źródło : *Opracowanie*  własne)

6. Wykorzystując zaproponowany model opisu relacji między składnikami każdego projektu inwestycyjnego - por. Rys. 6 oraz 8. - obliczamy kąt *a* na płaszczyźnie <pv - io> oraz zmodyfikowaną wartość wskaźnika NPV /PV . Działanie to umożliwi przeprowadzenie porównań między projektami według wspólnej podstawy obliczeniowej. Jak widać, w nowym uporządkowaniu wg. zmodyfikowanej wartości kryterium wartości zaktualizowanej - NPV \*, tylko czwarty projekt z Tablicy 3. nie zmienił kolejności - por. Tablica 4.

| $\mathcal{L}$ p. wg. Tab.3 | planowani<br>Horyzon |         | IRR $\times$ 90° | ₽V∗<br>$\overline{\mathbb{I}}_0$<br>$\ $<br>d<br>uis | g<br>uis<br>ᆜ<br>i,<br>坐 | È       | $_{\rm N}$<br>NPV*/ |
|----------------------------|----------------------|---------|------------------|------------------------------------------------------|--------------------------|---------|---------------------|
| 2                          | 10                   | 250 000 | 51               | 0,776057                                             | 322 141                  | 72 141  | 0,223943            |
|                            | 20                   | 400 000 | 67               | 0,918814                                             | 435 344                  | 35 344  | 0,081186            |
| 3                          | 8                    | 100 000 | 52               | 0,788033                                             | 126 898                  | 26 898  | 0.211967            |
| $\overline{4}$             | 15                   | 75 000  | 66               | 0.912946                                             | 82 152                   | 7 152   | 0,087054            |
| 8                          | 3                    | 250 000 | 99               | 0,988936                                             | 252 797                  | 2 7 9 7 | 0,011064            |
| 6                          | 5                    | 50 000  | 73               | 0,954875                                             | 52 363                   | 2 3 6 3 | 0,045125            |
| 5                          | 6                    | 75 000  | 78               | 0,978343                                             | 76 660                   | 1660    | 0,021657            |
|                            | 10                   | 250 000 | 88               | 0.999618                                             | 250 096                  | 96      | 0.000382            |

Tablica 4. Obliczanie zmodyfikowanej Qostaci użY!eczności krvterium *NPV* 

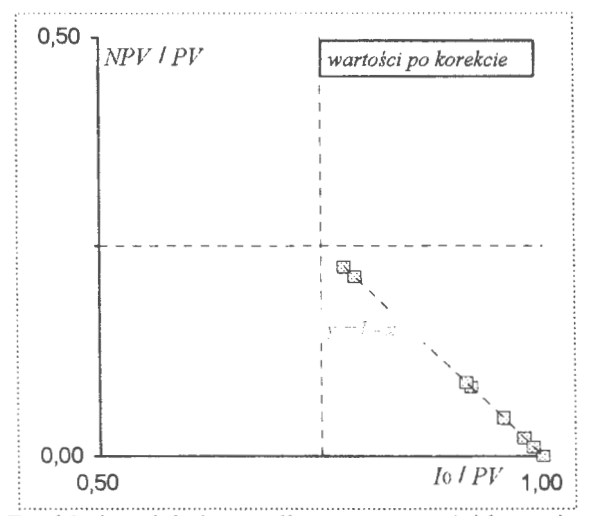

7. Sytuację po przeprowadzeniu modyfikacji przedstawiają: Rys. 13. i Rys. 14 .

Rys. 13. Rozkład projektów według użyteczności kryterium *NPV*  układ po wprowadzeniu modyfikacji. (Źródło: *Opracowanie* własne).

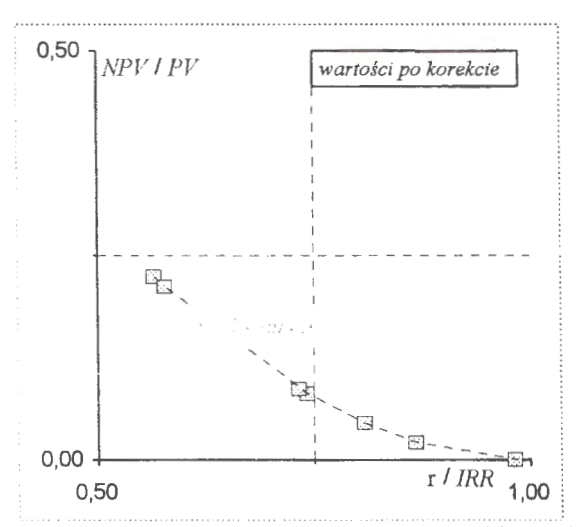

Rys. 14. Rozkład projektów według użyteczności kryterium */RR*  układ po wprowadzeniu modyfikacji. (Źródło: *Opracowanie* własne).

Przykład powyższy pokazuje, że jest możliwe dokonywanie porównań projektów inwestycyjnych charakteryzujących się różnym czasem trwania, różną skalą inwestowania i różnymi nakładami początkowymi, wg. zmodyfikowanego kryterium wartości bieżącej netto (NPV). Jak widać, celem zastosowania

zaproponowanego sposobu porównywania projektów nie jest rozstrzyganie dylematu, czy lepsze jest kryterium *NPV* czy kryterium *IRR*. lecz utworzenie układu zdetenninowanego wiążącego ze sobą, prz.eciwstawne z założenia, miary użyteczności projektów inwestycyjnych.

Ponieważ można zdeterminować związki między *NPV* a *IRR* to należy stwierdzić czy występuje a jeżeli tak to przy jakich uwarunkowaniach, *stan równowagi* pomiędzy zaproponowanymi miarami użyteczności projektu inwestycyinego.

Opis projektów inwestycyjnych w funkcji kąta  $\alpha$  uzyskiwany jest z relacji pomiędzy zastosowaną w ocenie projektu stopą dyskonta a istniejącą dla danego projektu wewnętrzną stopą zwrotu

Zgodnie z  $(7)$  oraz  $(8)$  mamy:

$$
\frac{NPV}{PV} = 1 - \sin\left(\frac{\pi}{2} \frac{r}{IRR}\right)
$$

$$
\frac{NPV}{PV} = 1 - \frac{I_0}{PV}
$$

Dokonując podstawień:

$$
V_0 = \frac{I_0}{c_0}; \frac{c_k}{c_0} = \lambda_k; \eta = \frac{1}{1+r}
$$

gdzie:

*c* o - wartość przepływów pieniężnych netto w okresie *"zerowym* " 6,

 $c_k$  -wartość przepływów pieniężnych netto w okresie k:  $(k = 0, 1, 2, ..., j; j = 0, 1,$  $2, ... n$ 

*I* o - wartość nakładu początkowego,

*r* -stopa dyskonta lub *IRR.* 

otrzymujemy wyrażenie wiążące ze sobą wartości przepływów pieniężnych netto i nakładu początkowego.

$$
\sin \alpha = \frac{v_{0}}{\left(1 + \sum_{k=1}^{j} \lambda_{k} \eta^{k}\right)}
$$

Na podstawie własności funkcji *sinus* możemy zapisać warunek istnienia stanu szczególnego:

 $6$  Jest to czas przed pierwszym okresem eksploatacji projektu inwestycyjnego.

$$
\frac{\sin \alpha}{\cos \alpha} = \sqrt{\frac{v_0^2}{\left(1 + \sum_{k=1}^j \lambda_k \eta^k\right)^2 - v_0^2}}
$$
, a po przeksztakeniu:

 $\left( 1 + \sum_{k=0}^{j} \lambda_k \eta^k \right) = \sum_{k=1}^{j} \lambda_k \eta^k = \sqrt{2} \nu_0$ , czyli możemy przedstawić zapis *stanu równowagi w sensie Pareto:* 

$$
\sum_{k=0}^{j} c_k \frac{1}{(1+r)^k} = \sqrt{2}I_0
$$
\n(9)

Równowaga ta występuje dla: (por. Rys. 15) <sup>7</sup>

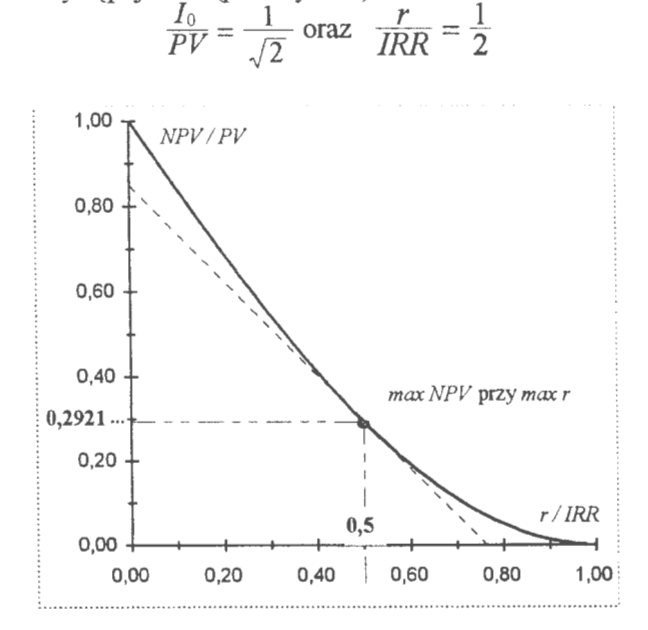

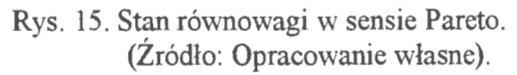

 $7$  Interpretacją stanu równowagi jest największa wartość pola pod styczną do krzywej *y* = 1- *sinx*. Odpowiada to sytuacji kiedy uzyskujemy największą wartość *NPV,* przy maksymalnie możliwej wartości stopy dyskonta

#### **Literatura**

- [1] Alfred AM., Evans J.B; *Discounted Cash-flow, Principles and Some Short Cut Techniques;* Chapman and Hall London, 1969
- [2] Boulding K; *The Theory o/Single Investment;* Quarterly Journal of Economics. May 1935.
- [3] Brigham E.F.; *Podstawy* zarządzania.finansami; **PWE** Warszawa, 1996.
- [4] Kosiński **J.** F.; *A possibilty of Application of Genetic Algorithms in Investment Project Cash- Flow Optimization* . IVth Annual Competitive Examination of Scientific Papers; System Research Institute, Polish Academy of Science, December 1996.
- [5] Levy **H.,** Sarnat **M;** *Capital Investment & Financial Decisions;* Prentice Hall New York-Tokyo-Toronto -London- Sydney, 1994
- [6] Merret A., Sykes A; *The Finance and Analysis of Capital Projects*; Longman London, 1966
- [7] Ross **S.A.,** Spatt **C.S.,** Dybvig **P.H.;** *Present Values and Interna/ Rates of Return, Journal of Economic Theory, August 1980.*
- (8] Samuelson P. A; *Some Aspects of the Pure Theory o/Capital:* Quarterly Journal of Economics. May 1937.
- [9] Singh Rana K.D.N., Giersig F., Mohnot R.S.; Manuał *for the preparation of industrial feasibility studies;* International Centre for Industrial Feasibility Studies, United Nations New York, 1978.
- (10] Weingartner H. M.; *The Fxcess Present Value Index-A Theoretical Basis and Critique;* Journal of Accounting Research, Autumn 1963.

## **WYŻSZA SZKOŁA INFORMATYKI STOSOWANEJ** I ZARZADZANIA

pod auspicjami Polskiej Akademii Nauk

**ZAŁOŻYCIELEM** Wyższej Szkoły Informatyki Stosowanej i Zarządzania iest **FUNDACJA KRZEWIENIA NAUK SYSTEMOWYCH** powołana z iniciatywy **Prezesa** POLSKIEJ AKADEMII NAUK

> **FUNDATOREM** Fundacji Krzewienia Nauk Systemowych iest POLSKA AKADEMIA NAUK

**ORGANEM** sprawującym nadzór jest **MINISTERSTWO EDUKACJI NARODOWEJ** 

Wyższa Szkoła Informatyki Stosowanej i Zarządzania prowadzi studia wyższe na kierunkach: **INFORMATYKA ZARZĄDZANIE I MARKETING** 

> **SIEDZIBA Instytut Badań Systemowych** Polskiej Akademii Nauk ul. Newelska 6, 01-447 Warszawa

> > ISBN 83-85847-54-5